## **ZSZO-01 Procedura utworzenia konta użytkownika ZSZO**

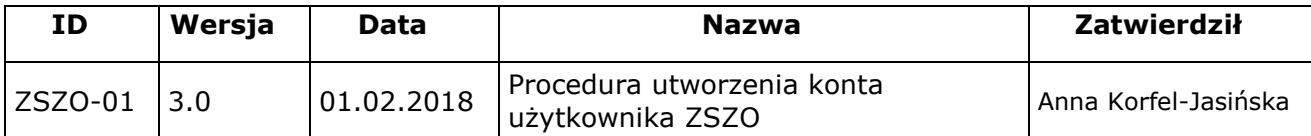

# **1. Właściciel procedury**

Właścicielem procedury jest Wydział Edukacji Urzędu Miasta Krakowa.

# **2. Cel**

Opis sposobu postępowania przy zgłaszaniu i tworzeniu Konta Użytkownika ZSZO tak, aby spełnione były warunki:

- $-$  jednoznaczna identyfikacja użytkownika,
- bezpieczne zgłoszenie wniosku o utworzenia Konta Użytkownika ZSZO,
- bezpieczne utworzenie Konta Użytkownika ZSZO,
- rejestracja w SEOD historii utworzenia Konta Użytkownika ZSZO.

# **3. Definicje**

**Wnioskodawca –** Dyrektor placówki lub osoba przez niego upoważniona.

**Administrator Systemu** – podmiot zajmujący się administrowaniem ZSZO, odpowiedzialny za ciągłość pracy, rozwój oraz bezpieczeństwo ZSZO.

**Hasło** – ciąg znaków literowych, cyfrowych lub innych wykorzystywany w procesie uwierzytelniania użytkownika przy uzyskiwaniu dostępu do ZSZO i znany jedynie użytkownikowi.

**Hasło Startowe** – hasło wygenerowane i ustawione w systemie dla użytkownika ZSZO przez Administratora Systemu, przekazane użytkownikowi ZSZO w wersji papierowej w momencie zakładania Konta Użytkownika.

**Identyfikator Użytkownika** – ciąg znaków literowych, cyfrowych lub innych jednoznacznie identyfikujący osobę, która jest użytkownikiem ZSZO.

**Konto Użytkownika** – Identyfikator Użytkownika wraz z przyznanymi do niego uprawnieniami w ZSZO oraz Hasło Startowe.

**SEOD** – System Elektronicznego Obiegu Dokumentów wchodzący w skład ZSZO.

### **4. Zakres stosowania**

Obowiązuje wszystkich użytkowników ZSZO.

### **5. Sposób postępowania**

- 1) Zgłoszenie utworzenia Konta Użytkownika ZSZO może zostać dokonane przez Wnioskodawcę z tej samej placówki posiadającego dostęp do SEOD.
- 2) W celu uruchomienia procedury "Utworzenie konta" Wnioskodawca musi się zalogować do SEOD.
- 3) Po uruchomieniu procedury "Utworzenia konta" należy wypełnić formularz "Wniosek o utworzenie konta w ZSZO" uzupełniając Imię i Nazwisko osoby, dla której zostanie utworzone Konto Użytkownika oraz wskazać zakres uprawnień dla danego Użytkownika i wysłać wniosek.
- 4) Wysłany wniosek o utworzenie Konta Użytkownika jest podejmowany i realizowany przez Administratora Systemu lub uprawnionego pracownika Referatu Oświatowych Systemów Informatycznych, który tworzy Konto Użytkownika.
- 5) Po utworzeniu Konta Użytkownika, uprawniony Pracownik Referatu Oświatowych Systemów Informatycznych drukuje dokument z Identyfikatorem Użytkownika i Hasłem Startowym oraz przesyła informację zwrotną za pomocą SEOD lub pocztą elektroniczną do Wnioskodawcy o utworzeniu Konta Użytkownika.
- 6) Wnioskodawca informuje pracownika placówki, dla którego założono Konto Użytkownika o konieczności odebrania danych do Konta Użytkownika w Wydziale Edukacji.
- 7) Pracownik, któremu założono Konto Użytkownika w ZSZO zobowiązany jest do osobistego lub za pośrednictwem pełnomocnika posiadającego pisemne upoważnienie zgodne z formularzem F-01\_UPOWAŻNIENIE\_DO\_ODBIORU\_DANYCH\_DO\_KONTA\_UŻYTKOWNIKA do odbioru danych do Konta Użytkownika w Wydziale Edukacji Urzędu Miasta Krakowa. Zgłaszająca się osoba po odbiór danych do Konta Użytkownika musi posiadać dokument tożsamości pozwalający na jednoznaczną identyfikację swojej osoby.
- 8) Po otrzymaniu informacji o założeniu Konta Użytkownika, Wnioskodawca zobowiązany jest do aktualizacji o nowe Konto Użytkownika, dokumentów zgodnych z formularzami:
	- a) F-02 UPOWAŻNIENIE PRACOWNIKA\_DO\_PRZETWARZANIA\_DANYCH\_OSOBOWYCH,
	- b) F-03 EWIDENCJA OSÓB UPOWAŻNIONYCH DO PRZETWARZANIA DANYCH OSOBOWYCH,
	- c) F-04\_WYKAZ\_POMIESZCZEŃ\_TWORZĄCYCH\_OBSZAR\_PRZETWARZANIA\_DANYCH\_OSOBOWYCH.
- 9) Wypełnione formularze F-02, F-03 oraz F-04 należy aktualizować i przechowywać w placówce. Nie jest wymagane dostarczanie aktualnych formularzy do Wydziału Edukacji.
- 10) Dane przekazane w ramach Konta Użytkownika należy zachować celem wykorzystania zgodnie z procedurą ZSZO-04.

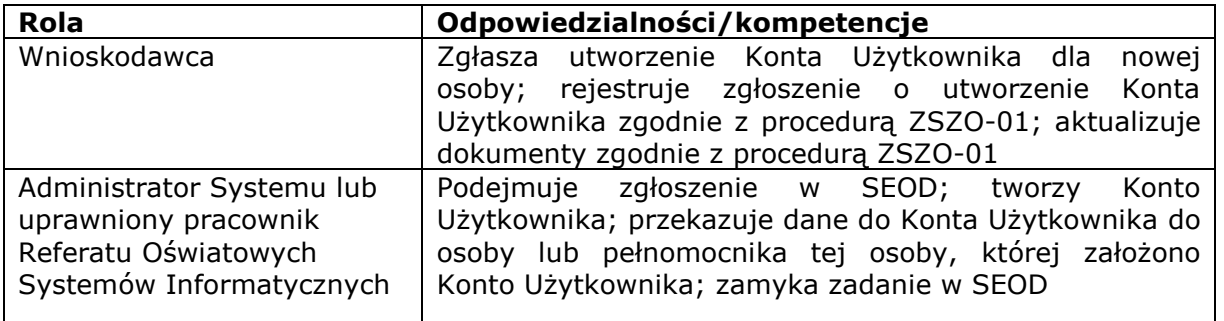

### **6. Odpowiedzialności i kompetencje**